# **Vlc For W8**

**Mike Halsey**

 **Building a Windows 8 Home Server** Terry Walsh,2013-01-16 Building a Windows 8 Home Server - Step by Step is We Got Served's essential guide to Microsoft's re-imagined Windows operating system... with a twist! Whether you're new to the world of home servers, thinking about upgrading from Windows Home Server or swapping your Network Attached Storage device for a real computer, this 360 page eBook will help you build, install and configure Windows 8 for home server use. Written by Microsoft Windows Home Server MVP and We Got Served Editor Terry Walsh, Building a Windows 8 Home Server - Step by Step walks you step by step through your Windows 8 home server setup, illustrated with hundreds of detailed, full-colour screenshots. From selecting hardware components, building your own home server PC, through installation, set-up and usage, Building a Windows 8 Home Server - Step by Step brings to life the most relevant new features of Windows 8, helping you build your home network around a Windows 8 PC. Detailed walkthroughs include a deep dive into Microsoft's all-new Storage Spaces feature, (the successor to Windows Home Server Drive Extender), File History and data backup options, configuring user accounts, homegroups and shared folders, navigating the brand new (and more than a little quirky) Windows 8 Start Screen and Apps, configuring Remote Access and in-home/mobile media streaming and much more. Finally for Windows Home Server enthusiasts, there's a bonus chapter on converging Windows Home Server 2011 client backup and remote access with Windows 8 - bringing together the best of both worlds! Building a Windows 8 Home Server - Step by Step chapters include: Introduction Windows 8 Home Server Hardware Building Your Windows 8 Home Server Configuring Your UEFI Motherboard Installing Windows 8 A Lap Around the Windows 8 Desktop. Erm, Desktops Windows 8 Storage and Storage Spaces Managing User Accounts and Family Safety Homegroups and Shared Folders File History, Backup and Data Recovery Windows 8 Media Streaming and Play To Remote Access, Remote Media Streaming and the SkyDrive Cloud Running Windows Home Server as a Virtual Machine in Windows 8

 Windows 8 Secrets Paul Thurrott,Rafael Rivera,2012-08-28 Tips, tricks, treats, and secrets revealed on Windows 8 Microsoft is introducing a major new release of its Windows operating system, Windows 8, and what better way for you to learn all the ins and outs than from two internationally recognized Windows experts and Microsoft insiders, authors Paul Thurrott and Rafael Rivera? They cut through the hype to get at useful information you'll not find anywhere else, including what role this new OS plays in a mobile and tablet world. Regardless of your level of knowledge, you'll discover littleknown facts about how things work, what's new and different, and how you can modify Windows 8 to

meet what you need. Windows 8 Secrets is your insider's guide to: Choosing Windows 8 Versions, PCs and Devices, and Hardware Installing and Upgrading to Windows The New User Experience The Windows Desktop Personalizing Windows Windows Store: Finding, Acquiring, and Managing Your Apps Browsing the Web with Internet Explore Windows 8's Productivity Apps Windows 8's Photo and Entertainment Apps Xbox Games with Windows 8 Windows 8 Storage, Backup, and Recovery Accounts and Security Networking and Connectivity Windows 8 for Your Business Windows Key Keyboard Shortcuts Windows 8 Secrets is the ultimate insider's guide to Microsoft's most exciting Windows version in years.

Windows 10 All-in-One For Dummies Woody Leonhard, Ciprian Rusen, 2020-12-21 Dig into the ins and outs of Windows 10 Computer users have been "doing Windows" since the 1980s. That long run doesn't mean everyone knows the best-kept secrets of the globally ubiquitous operating system. Windows 10 All-in-One For Dummies, 4th Edition offers a deep guide for navigating the basics of Windows 10 and diving into more advanced features. Authors and recognized Windows experts Ciprian Rusen and Woody Leonhard deliver a comprehensive and practical resource that provides the knowledge you need to operate Windows 10, along with a few shortcuts to make using a computer feel less like work. This book teaches you all about the most important parts of Windows 10, including: Installing and starting a fresh Windows 10 installation Personalizing Windows 10 Using Universal Apps in Windows 10 How to control your system through the Control Panel in Windows 10 Securing Windows 10 against a universe of threats Windows 10 All-in-One For Dummies, 4th Edition is perfect for business users of Windows 10 who need to maximize their productivity and efficiency with the operating system. It also belongs on the bookshelf of anyone who hopes to improve their general Windows 10 literacy, from the complete novice to the power-user.

 **Windows 11 All-in-One For Dummies** Ciprian Adrian Rusen,2022-03-22 Get more out of your Windows 11 computer with easy-to-follow advice Powering 75% of the PCs on the planet, Microsoft Windows is capable of extraordinary things. And you don't need to be a computer scientist to explore the nooks and crannies of the operating system! With Windows 11 All-in-One For Dummies, anyone can discover how to dig into Microsoft's ubiquitous operating system and get the most out of the latest version. From securing and protecting your most personal information to socializing and sharing on social media platforms and making your Windows PC your own through personalization, this book offers step-by-step instructions to unlocking Windows 11's most useful secrets. With handy info from 10 books included in the beginner-to-advanced learning path contained within, this guide walks you

through how to: Install, set up, and customize your Windows 11 PC in a way that makes sense just for you Use the built-in apps, or download your own, to power some of Windows 11's most useful features Navigate the Windows 11 system settings to keep your system running smoothly Perfect for anyone who's looked at their Windows PC and wondered, "I wonder what else it can do?", Windows 11 All-in-One For Dummies delivers all the tweaks, tips, and troubleshooting tricks you'll need to make your Windows 11 PC do more than you ever thought possible.

 15 Essential Windows 8 Projects Jim Clark,2012-11-29 15 Essential Windows 8 Projects is your guide to settling in with and getting more from Microsoft's all-new Windows 8 operating system. Written by Microsoft Most Valuable Professional Jim Clark, this 366 page eBook details fifteen great projects for users new to Windows 8 and is a superb companion to We Got Served's Building a Windows 8 Home Server - Step by Step. From navigating the new Windows 8 touch user interface, customising and synchronizing your settings across multiple Windows 8 PCs, extending media file format support and even bringing back the familiar Windows 7 Start Menu, 15 Essential Windows 8 Projects is a fantastic resource to guide you through your first few days and weeks with Windows 8. Chapter List Navigating Windows 8 Bring Back the Start Menu Install Essential Windows Apps in a Single Bound Create Your Own Desktop Start Menu Install and Run Windows 8 on an Apple Mac Set Up a Remote Connection From Your iPad to a Windows 8 PC Store, Share and Protect Your Data in the Cloud Download Files With SABnzbd Extend Music & Video Media Support in Windows 8 Update Your PC's Desktop Applications Automatically Protect Your Windows 8 PC Back Up Your Critical Data With File History Get to Work With a New Office Suite Synchronize Your Settings Across Multiple Windows 8 PCs View PDF Documents With the New Windows 8 Reader App

Tablit͡sy Konstant Skorosti i Ravnovesii͡a Geteroliticheskikh Organicheskikh Reakt͡siĭ ,1977

 **Windows 10 For Dummies** Andy Rathbone,2016-08-03 Get productive with Windows 10 Windows 10 For Dummies is the all-time bestselling computer how-to book—and it's been fully updated for the enhancements coming with the Windows 10 Anniversary Update! Free of confusing jargon and packed with lots of helpful step-by-step explanations, it quickly gets you started with exploring the Start menu, storing files on the Cloud, creating desktop shortcuts, connecting to a printer, using Windows social apps, organizing digital photos, interpreting error messages, and so much more. Windows 10 keeps your PC or tablet running, organizes your files, and provides a platform to run your important applications. In short, it's the brain and heart of your computer. The simple steps and friendly advice inside help you manage files and applications, connect to the Internet, customize your Windows

experience, and make repairs when things go haywire. Fast answers to Windows 10 questions Steps for customizing your Windows 10 PC Tips for solving common Windows problems Covers using Windows 10 on a tablet If you're new to Windows or upgrading to its new operating system, grab this book to get to know Windows 10 a little better.

 **Window Tips Starter Guide** ,2013-07-19 Windows 8 is rife with features and behaviors that conspire to perplex even the most experienced PC user. Not all of them are bad, but few are immediately intuitive. Making matters worse, Microsoft designed the OS primarily for touch control, and as a result many mouse and keyboard commands feel like tacked-on afterthoughts. But help is on the way. We've assembled a list of our favorite Windows 8 shortcuts, tricks, and workarounds. Many focus on making the most of the OS on a traditional desktop PC, but we also have a special chapter devoted to Windows 8 touch gestures.

 Windows 8.1 All-in-One For Dummies Woody Leonhard,2013-11-06 Ten minibooks in one get you thoroughly caught up on Windows 8.1! With new improvements and changes, Windows 8.1 offers a refreshed user interface, better integration between the new and traditional Windows interfaces, and more. This updated top-selling guide is what you need to get up to speed on everything Windows 8.1. Nine minibooks in one cover such essential topics as navigating the new Start Screen, understanding Windows 8.1 apps, securing Windows 8.1, and much more. Take the guesswork out of Windows 8.1 from day one with this complete, all-in-one resource. Helps you get up to speed on the Windows 8.1 operating system, including its Start Screen, which is a feature sure to please traditional Windows users Provides top-notch guidance from trusted and well-known Windows expert and author Woody Leonhard Covers Windows 8.1 inside and out, including how to customize the Start screen, manage apps, and control privacy Delves into core Windows 8.1 apps such as e-mail, people, and SkyDrive Shows you how to connect online, add hardware, back up and update, and secure Windows 8.1 Discover new improvements, old favorites, and everything in between with Windows 8.1 All-in-One For Dummies.

 Microsoft Windows 8 Digital Classroom Elaine Marmel,2013-09-04 The next best thing to having your own private instructor guiding you through Windows 8 is this terrific book-and-online video training tool from Elaine Marmel. Fifteen self-paced lessons show you how to customize settings, work with Internet Explorer, connect peripherals, and handle maintenance and troubleshooting. The step-by-step print book makes detailed tasks less intimidating, while video tutorials available for download at the companion website really drive home concepts and reinforce the instruction as you learn. You'll also

get thoroughly up to speed on what's new in Windows 8 and how to get the most out of the new features. Features step-by-step instructions that make even the most complicated tasks easy to understand, while the video training enhances the content covered in the print book Includes 15 selfpaced lessons with step-by-step instruction in Windows OS basics as well as new Windows 8 features Covers customizing the settings, working with Internet Explorer, connecting peripherals, handling maintenance and troubleshooting, and more Windows 8 Digital Classroom lets you jump right into Windows 8 today with and start learning at your own pace. Note: The supplementary materials are not included as part of the e-book file. These materials are available for download upon purchase

 Entertainment Apps on the Go with Windows 10 Ian Dixon,Garry Whittaker,2015-11-25 This book enables you to unleash the entertainment potential of your Windows 10 PC, tablet, or phone—or any combination of the three! Learn how to stream movies and TV shows, manage your media collection, purchase new media, and upload your music collection to the cloud. Ian Dixon and Garry Whittaker take the hassle out of managing and enjoying music, TV, and movies from your own collection and beyond. Whether you already have an extensive music and video collection, or are just getting started, this book will help you get the best entertainment from Windows. In this book, you will learn how to: Get started building your personal media cloud so you can access your music and videos from anywhere in the world and on any device Stream from thousands of radio stations to your Windows 10 phone, tablet, or laptop Find out what type of media files work with Windows 10 Stream movies and TV shows from Netflix, and stream music to Windows, Android, and iOS devices Use Windows 10 to wirelessly access media stored on Windows 7, Windows 8.1 and Windows 10 PCs around the home ...and more! Who This Book Is For This book is for home users who are either new to Windows or upgrading from previous versions of the operating system and want to enjoy music, movies and TV shows on any Windows device.

 **Windows 10 Inside Out** Ed Bott,Craig Stinson,2020-11-23 Conquer today's Windows 10—from the inside out! Dive into Windows 10—and really put your Windows expertise to work. Focusing on the newest, most powerful, and most innovative features in Windows 10, this supremely organized reference is packed with hundreds of time-saving solutions, up-to-date tips, and workarounds. From the new Chromium-based Microsoft Edge browser to improved security and Windows Sandbox virtualization, you'll discover how experts tackle today's essential tasks. Adapt to faster change in today's era of "Windows as a service," as you challenge yourself to new levels of mastery. • Install, configure, and personalize the latest versions of Windows 10 • Manage Windows reliability and

security in any environment • Keep Windows safe and current by taking charge of Windows Update • Maximize your productivity with a growing library of built-in apps • Customize the new Chromiumbased Microsoft Edge browser and its advanced privacy features • Streamline and automate day-today business tasks with Cortana • Secure devices, data, and identities, and block malware and intruders • Safeguard your business with Windows Hello biometrics and Azure AD • Use Windows Sandbox virtualization to test programs and sites without risking your system's security • Store, sync, and share content with OneDrive and OneDrive for Business • Collaborate more efficiently with Windows 10 Mail, Calendar, Skype, and other default apps • Seamlessly manage both physical and virtual storage • Deploy and manage Windows 10 devices more efficiently in any organization • Optimize performance and battery life and troubleshoot crashes For experienced Windows users and IT professionals • Your role: Experienced intermediate to- advanced-level Windows user, IT professional, or consultant • Prerequisites: Basic understanding of Windows procedures, techniques, and navigation

 **Beginning Windows 8** Mike Halsey,2013-02-01 Windows 8 has been described by Microsoft as its 'boldest' Windows release ever. Beginning Windows 8 takes you through the new features and helps you get more out of the familiar to reveal the possibilities for this amazing new operating system. You will learn, with non-technical language used throughout, how to get up and running in the new Windows interface, minimize downtime, maximize productivity, and harness the features you never knew existed to take control of your computer and enjoy the peace of mind and excitement that comes with it. From tips and tweaks to easy-to-follow guides and detailed descriptions, this book takes you inside Windows 8 to discover the true power and flexibility that lies within, and guides you at your own pace through getting the very best from it.

 **CompTIA PenTest+ PT0-001 Cert Guide** Omar Santos,Ron Taylor,2018-11-15 This is the eBook version of the print title. Note that the eBook does not provide access to the practice test software that accompanies the print book. Learn, prepare, and practice for CompTIA Pentest+ PT0-001 exam success with this CompTIA Cert Guide from Pearson IT Certification, a leader in IT Certification. Master CompTIA Pentest+ PT0-001 exam topics Assess your knowledge with chapter-ending quizzes Review key concepts with exam preparation tasks Practice with realistic exam questions Get practical guidance for next steps and more advanced certifications CompTIA Pentest+ Cert Guide is a best-ofbreed exam study guide. Leading IT security experts Omar Santos and Ron Taylor share preparation hints and test-taking tips, helping you identify areas of weakness and improve both your conceptual

knowledge and hands-on skills. Material is presented in a concise manner, focusing on increasing your understanding and retention of exam topics. The book presents you with an organized test preparation routine through the use of proven series elements and techniques. Exam topic lists make referencing easy. Chapter-ending Exam Preparation Tasks help you drill on key concepts you must know thoroughly. Review questions help you assess your knowledge, and a final preparation chapter guides you through tools and resources to help you craft your final study plan. Well regarded for its level of detail, assessment features, and challenging review questions and exercises, this study guide helps you master the concepts and techniques that will allow you to succeed on the exam the first time. The CompTIA study guide helps you master all the topics on the Pentest+ exam, including: Planning and scoping: Explain the importance of proper planning and scoping, understand key legal concepts, explore key aspects of compliance-based assessments Information gathering and vulnerability identification: Understand passive and active reconnaissance, conduct appropriate information gathering and use open source intelligence (OSINT); perform vulnerability scans; analyze results; explain how to leverage gathered information in exploitation; understand weaknesses of specialized systems Attacks and exploits: Compare and contrast social engineering attacks; exploit network-based, wireless, RF-based, application-based, and local host vulnerabilities; summarize physical security attacks; perform post-exploitation techniques Penetration testing tools: Use numerous tools to perform reconnaissance, exploit vulnerabilities and perform post-exploitation activities; leverage the Bash shell, Python, Ruby, and PowerShell for basic scripting Reporting and communication: Write reports containing effective findings and recommendations for mitigation; master best practices for reporting and communication; perform post-engagement activities such as cleanup of tools or shells

 **Pearson Practice Test** Omar Santos,2021-12-17 This is the eBook edition of the CompTIA PenTest+ PT0-002 Cert Guide. This eBook does not include access to the Pearson Test Prep practice exams that comes with the print edition. Learn, prepare, and practice for CompTIA PenTest+ PT0-002 exam success with this CompTIA PenTest+ PT0-002 Cert Guide from Pearson IT Certification, a leader in IT Certification learning. CompTIA PenTest+ PT0-002 Cert Guide presents you with an organized test preparation routine through the use of proven series elements and techniques. "Do I Know This Already?" quizzes open each chapter and allow you to decide how much time you need to spend on each section. Exam topic lists make referencing easy. Chapter-ending Exam Preparation Tasks help you drill on key concepts you must know thoroughly. CompTIA PenTest+ PT0-002 Cert Guide focuses specifically on the objectives for the CompTIA PenTest+ PT0-002 exam. Leading

security expert Omar Santos shares preparation hints and test-taking tips, helping you identify areas of weakness and improve both your conceptual knowledge and hands-on skills. Material is presented in a concise manner, focusing on increasing your understanding and retention of exam topics. This complete study package includes A test-preparation routine proven to help you pass the exams Do I Know This Already? quizzes, which allow you to decide how much time you need to spend on each section Chapter-ending exercises, which help you drill on key concepts you must know thoroughly An online interactive Flash Cards application to help you drill on Key Terms by chapter A final preparation chapter, which guides you through tools and resources to help you craft your review and test-taking strategies Study plan suggestions and templates to help you organize and optimize your study time Well regarded for its level of detail, assessment features, and challenging review questions and exercises, this official study guide helps you master the concepts and techniques that ensure your exam success. This study guide helps you master all the topics on the CompTIA PenTest+ PT0-002 exam, including Planning and Scoping a Penetration Testing Assessment Information Gathering and Vulnerability Identification Social Engineering Attacks and Physical Security Vulnerabilities Exploiting Wired and Wireless Networks Exploiting Application-Based Vulnerabilities Cloud, Mobile, and IoT Security Performing Post-Exploitation Techniques Reporting and Communication Tools and Code Analysis

 **Windows 8 For Dummies** Andy Rathbone,2012-09-04 The bestselling tech book of all time, now updated for Windows 8 Microsoft Windows is the operating system that runs nearly 90 percent of the world's computers. Windows 8 will offer new interface updates, cloud-based services, and much more. This update of Andy Rathbone's bestselling Windows guide covers all the basics, plus the enhancements unique to Windows 8. Whether you're meeting Windows for the first time or upgrading from an earlier version, this book shows you how to navigate the interface, work with files, browse the Internet, set up e-mail, manage media, and more. Combined editions of this book, all by Microsoft MVP Andy Rathbone, have sold more than 15 million copies worldwide, making Windows For Dummies the #1 bestselling technology book of all time Covers all the basics of using Windows 8- core desktop components, managing files and folders, saving files, using Windows search, printing, and working in the cloud Shows how to get online, set up and use e-mail, use the latest version of Internet Explorer, set up security and virus protection, add music to the media player, organize photos, and edit media Includes coverage on using Windows 8's new start screen on both a desktop computer and a touchscreen device Windows 8 For Dummies has what all Windows newbies need to know as

*9*

well as complete coverage of the new version's bells and whistles.

Windows 8 User Guide Reloaded : The Complete Beginners' Guide + 50 Bonus Tips to be a Power User Now! Jason Scotts,2013-11-02 Are you the owner of a new Windows 8 computer and want to learn how to use it? Are you coming from a previous version of Windows and you aren't quite sure where to find things now? Or maybe, you are looking to do a specific task like check email, or view your photos, and you just want simple step by step directions to show you how? Well, you've come to the right place for all of that and more. In this book, Windows 8 User Guide Reloaded : The Complete Beginners' Guide + 50 Bonus Tips to be a Power User Now you will learn the basics of getting around the new Windows 8 environment. In this beginners book you will find instructions on how to do things like:o Getting to know your way around the new Start Screen and Tiles o Learn how to work with Apps o Learn how to setup an internet connection on our computero How to setup and check Emailo How to get on the online Windows Store to download games, Apps, and bookso How to listen to your music and download new music from the online Windows Storeo How to watch your videos and download TV shows and Movies from the Online Windows Storeo Learn how to access your photos from your computer, Facebook, Flickr, and SkyDrive . Plus 50 Bonus tips on how to be a power Windows 8 users today

### **はじめての無料でできるWindowsムービーメーカー** 羽石相,2014-06 半日で動画の編集ができます。楽しい思い出をDVD nnnn

 Das große inoffizielle Handbuch für Windows 8 Christian Immler,2013-04-11 Lernen Sie inoffizielle Explorer-Tricks kennen. Lösen Sie endlich auch den letzten Knoten in Ihrem Heimnetzwerk. Geben Sie Windows 8 die Sporen mit geheimen Microsoft-Tools. Und es gibt sie immer noch, die gute alte Kommandozeile. Viele (undokumentierte) Windows-Befehle lassen sich schneller über die Kommandozeile ausführen als per Maus. Das Windows 8 überzeugt und wird zu Recht als das beste Windows aller Zeiten beworben. Aber auch hinter der frisch gekachelten Windows-8-Oberfläche gibt es viele versteckte Einstellmöglichkeiten. Fehler und Fehlerquellen sicher ausschalten - hier finden Sie das Knowhow. Außerdem besitzt Windows 8 viele Schrauben, die mit dem richtigen Dreh das System hinsichtlich Optik, Geschwindigkeit und Einstellungen noch besser machen. Windows-Experte Christian Immler zeigt unbekannte Ecken in Windows, undokumentierte Tipps und Tricks sowie nützliche Tools, die den Funktionsumfang erweitern und einen direkteren Zugriff auf die Systemressourcen erlauben, als zuerst möglich erscheint. Bezwingen der Kachelwand - gewusst wie! Ungewohnt! Der neue Windows 8-Startbildschirm wurde speziell für die Bedienung mit Touchscreens entwickelt, aber auch

für den Einsatz auf klassischen PCs. Damit man auch alles findet, zeigt Christian Immler hier, wie man das Beste aus der neuen Windows-8-Oberfläche herausholt. Inoffizielle Tricks für Explorer und Taskleiste Der Windows Explorer und die Taskleiste sind die am häufigsten verwendeten Elemente von Windows. Begnügen Sie sich nicht mit den Standardeinstellungen - gerade hier gibt es viele Tricks, die das Arbeiten mit Windows erheblich einfacher und schneller machen. Tieferlegen mit versteckten Power-Tools Die legendären PowerToys gibt es zwar nicht mehr, aber dafür jede Menge andere Systemtools, die den Funktionsumfang von Windows 8 aufbohren und einen direkteren Zugriff auf die Systemressourcen erlauben, als normalerweise möglich ist. Man muss nur wissen, wie und wo.

Windows 8.1: The Missing Manual David Pogue, 2013-11-26 Windows 8.1 continues the evolution of the most radical redesign in Microsoft's history. It combines the familiar Windows desktop with a new, touchscreen-friendly world of tiles and full-screen apps. Luckily, David Pogue is back to help you make sense of it?with humor, authority, and 500 illustrations. The important stuff you need to know: What's new in 8.1. The update to 8.1 offers new apps, a universal Search, the return of the Start menu, and several zillion other nips and tucks. New features. Storage Spaces, Windows To Go, File Histories?if Microsoft wrote it, this book covers it. Security. Protect your PC from viruses, spyware, spam, sick hard drives, and out-of-control kids. The network. HomeGroups, connecting from the road, mail, Web, music streaming among PCs?this book has your network covered. The software. Media Center, Photo Gallery, Internet Explorer, speech recognition?this one authoritative, witty guide makes it all crystal clear. It's the book that should have been in the box.

Embark on a breathtaking journey through nature and adventure with Explore with is mesmerizing ebook, Witness the Wonders in **Vlc For W8** . This immersive experience, available for download in a PDF format (\*), transports you to the heart of natural marvels and thrilling escapades. Download now and let the adventure begin!

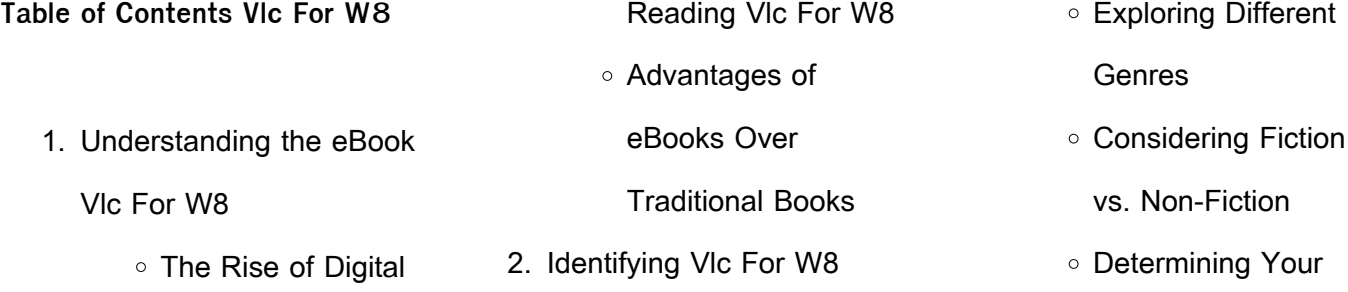

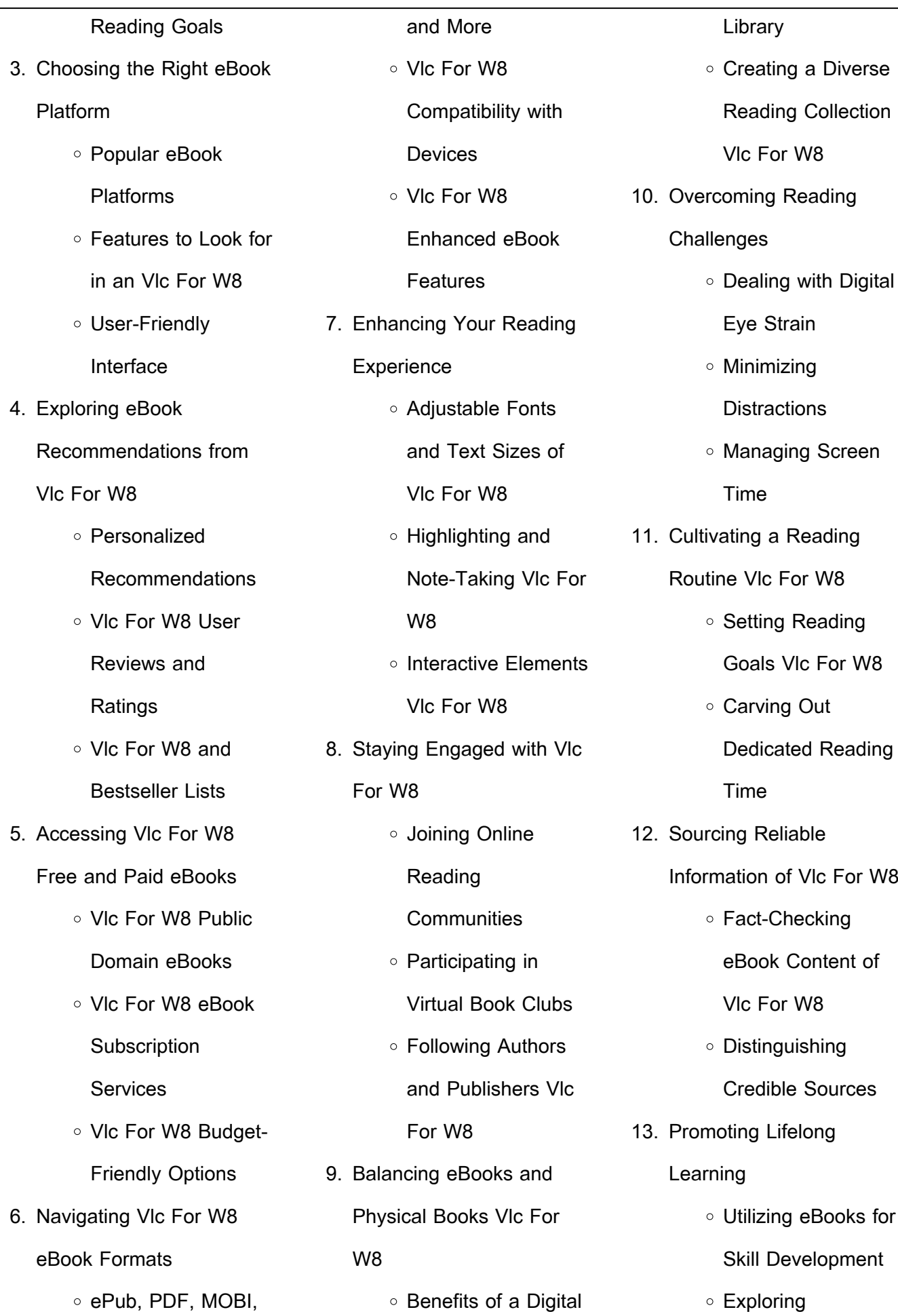

ЦÚ.

Educational eBooks

- 14. Embracing eBook Trends
	- **Integration of** Multimedia Elements
	- o Interactive and Gamified eBooks

#### **Vlc For W8 Introduction**

In this digital age, the convenience of accessing information at our fingertips has become a necessity. Whether its research papers, eBooks, or user manuals, PDF files have become the preferred format for sharing and reading documents. However, the cost associated with purchasing PDF files can sometimes be a barrier for many individuals and organizations. Thankfully, there are numerous websites and platforms that allow users to download free PDF files legally. In this article, we will explore some of the best platforms to download free PDFs. One of the most popular platforms to download free PDF files is Project Gutenberg. This online

library offers over 60,000 free eBooks that are in the public domain. From classic literature to historical documents, Project Gutenberg provides a wide range of PDF files that can be downloaded and enjoyed on various devices. The website is user-friendly and allows users to search for specific titles or browse through different categories. Another reliable platform for downloading Vlc For W8 free PDF files is Open Library. With its vast collection of over 1 million eBooks, Open Library has something for every reader. The website offers a seamless experience by providing options to borrow or download PDF files. Users simply need to create a free account to access this treasure trove of knowledge. Open Library also allows users to contribute by uploading and sharing their own PDF files, making it a collaborative platform for book enthusiasts. For those interested in academic resources, there are

websites dedicated to providing free PDFs of research papers and scientific articles. One such website is Academia.edu, which allows researchers and scholars to share their work with a global audience. Users can download PDF files of research papers, theses, and dissertations covering a wide range of subjects. Academia.edu also provides a platform for discussions and networking within the academic community. When it comes to downloading Vlc For W8 free PDF files of magazines, brochures, and catalogs, Issuu is a popular choice. This digital publishing platform hosts a vast collection of publications from around the world. Users can search for specific titles or explore various categories and genres. Issuu offers a seamless reading experience with its user-friendly interface and allows users to download PDF files for offline reading. Apart from dedicated platforms, search engines also play a crucial role in finding free

PDF files. Google, for instance, has an advanced search feature that allows users to filter results by file type. By specifying the file type as "PDF," users can find websites that offer free PDF downloads on a specific topic. While downloading Vlc For W8 free PDF files is convenient, its important to note that copyright laws must be respected. Always ensure that the PDF files you download are legally available for free. Many authors and publishers voluntarily provide free PDF versions of their work, but its essential to be cautious and verify the authenticity of the source before downloading Vlc For W8. In conclusion, the internet offers numerous platforms and websites that allow users to download free PDF files legally. Whether its classic literature, research papers, or magazines, there is something for everyone. The platforms mentioned in this article, such as Project Gutenberg, Open Library, Academia.edu, and Issuu,

provide access to a vast collection of PDF files. However, users should always be cautious and verify the legality of the source before downloading Vlc For W8 any PDF files. With these platforms, the world of PDF downloads is just a click away.

#### **FAQs About Vlc For W8 Books**

How do I know which eBook platform is the best for me? Finding the best eBook platform depends on your reading preferences and device compatibility. Research different platforms, read user reviews, and explore their features before making a choice. Are free eBooks of good quality? Yes, many reputable platforms offer high-quality free eBooks, including classics and public domain works. However, make sure to verify the source to ensure the eBook credibility. Can I read eBooks without an eReader? Absolutely! Most eBook platforms offer webbased readers or mobile apps that allow you to read eBooks on your computer, tablet, or smartphone. How do I avoid digital eye strain while reading eBooks? To prevent digital eye strain, take regular breaks, adjust the font size and background color, and ensure proper lighting while reading eBooks. What the advantage of interactive eBooks? Interactive eBooks incorporate multimedia elements, quizzes, and activities, enhancing the reader engagement and providing a more immersive learning experience. Vlc For W8 is one of the best book in our library for free trial. We provide copy of Vlc For W8 in digital format, so the resources that you find are reliable. There are also many Ebooks of related with Vlc For W8. Where to download VIc For W8 online for free? Are you looking for Vlc For W8 PDF? This is definitely going to save you time and cash in something you should think about.

```
Vlc For W8 :
```
history of the irish greyhound derby greyhound racing ireland - Mar 17 2023 web greyhound racing as we know it today was first introduced to ireland in 1927 when the first meeting was held in april in celticpark in belfast shelbourne park followed shortly after on may 14 th the english ran their first derby that year taking the name derby from horse racing the irish then in turn took the name from the english

1961 english greyhound derby wikipedia - Apr 18 2023 web view history the 1961 greyhound derby took place during june with the final being held on 24 june 1961 at white city stadium 1 the winner palms printer received 2 000 2 and was trained by paddy mcevoy and owned by alf heale 3 final result edit at white city over 525 yards 4 distances edit 1¼ 1¼ short head 1½ dis lengths **greyhound derby the first 60 years amazon in** - Aug 10 2022

web hello sign in account lists returns orders cart **9780948955365 greyhound derby the first 60 years abebooks** - Feb 16 2023 web greyhound derby the first 60 years and a great selection of related books art and collectibles available now at abebooks co uk english greyhound derby wikipedia - Aug 22 2023 web the english greyhound derby is the most prestigious race on the british greyhound racing calendar with a history stretching back to 1927 it was first held at white city stadium but moved to wimbledon stadium in 1985 and then towcester greyhound stadium in 2017 nottingham in 2019 and back to towcester in 2021 greyhound derby the first 60 years on onbuy - Oct 12 2022 web greyhound derby the first 60 years 1990 10 31 greyhound derby the first 60 years alibris - Dec 14 2022 web buy greyhound derby the first 60 years by barrie dack

editor online at alibris we have new and used copies available in 1 editions starting at 46 10 shop now

greyhound derby the first sixty years 1990 barrie dack - May 07 2022

web download greyhound derby the first sixty years 1990 among their many pleasures donna leon s commissario guido brunetti novels have long been celebrated for their mouth watering descriptions of food 1960 irish greyhound derby wikipedia - Sep 11 2022 web end date 13 august total prize money 1 000 winner 1959 1961 the 1960 irish greyhound derby took place during july and august with the final being held at shelbourne park in dublin on 13 august 1960 1 the winner perrys apple won 1 000 and was owned and trained by paddy behan and bred by charlie weld 1960 english greyhound derby wikipedia republished wiki 2 - Jan 15 2023 web jun 5 2023 the 1960

greyhound derby took place during june with the final being held on 25 june 1960 at white city stadium the winner duleek dandy received 2 000 for the husband and wife team of bill dash trainer and vicki dash owner

**greyhound derby the first 60 years 9780948955365 ebay** - Nov 13 2022

web mar 12 2023 find many great new used options and get the best deals for greyhound derby the first 60 years at the best online prices at ebay free delivery for many products **1990 english greyhound derby wikipedia** - Feb 04 2022 web first semifinal jun 15 pos name of greyhound sp time trainer 1st druids johno 4 11f 28 79 byrne 2nd burnt oak champ 25 1 29 05 owens 3rd slippy blue 7 1 29 19 linzell 4th daring duke 40 1 29 41 honeysett 5th shanavulin bingo 9 2 29 49 gaskin sr 6th little spot 33 1 29 55 kinchett 1960 english greyhound derby wikipedia - Jun 20 2023

web 1960 english greyhound derby runner up clonalvy romance during a trial in 1959 the 1960 greyhound derby took place during june with the final being held on 25 june 1960 at white city stadium 1 the winner duleek dandy received 2 000 for the husband and wife team of bill dash trainer and vicki dash owner

1970 english greyhound derby wikipedia - Mar 05 2022 web the 1970 greyhound derby took place during june with the final being held on 27 june 1970 at white city stadium 1 the winner was john silver and the winning owner received 9 861 2 john silver was owned bred and reared by reg young who later went on to take out a trainer s licence in his own right 3 1981 competition report greyhound derby the first 60 years amazon co uk - Jul 21 2023 web buy greyhound derby the first 60 years first edition by dack barrie isbn 9780948955365 from amazon s

book store everyday low prices and free delivery on eligible orders greyhound derby the first 60 years - Jul 09 2022 web we give greyhound derby the first 60 years and numerous book collections from  $\rm L$ ctions to scienti $\sqcup$ c research in any way in the midst of them is this greyhound derby the first 60 years that can be your partner adopting the racing greyhound cynthia a branigan 1998 05 13 this revised and updated edition of the only book on homing the ex

1960 uk ireland greyhound racing year wikipedia - May 19 2023

web the 1960 uk ireland greyhound racing year was the 34th year of greyhound racing in the united kingdom and ireland 1 roll of honour gorey airways summary the national greyhound racing club released the 1960 figures for their affiliated tracks which showed that 14 243 808 paying customers attended 5 736

#### meetings

greyhound derby the first 60 years by barrie dack - Apr 06 2022

web greyhound derby the first 60 years by barrie dack 2020 derby gt betfair munity gt greyhounds after 72 years live dog racing ends at tucson greyhound park all time great greyhounds mick the miller general the best new greyhound betting sites a closer look at greyhound derby the first 60 years sam arabtravelers - Jan 03 2022

web thayer describes greyhound racing s dynamic growth in the 1920s in places like saint louis chicago and new orleans then explores its phenomenal popularity in greyhound derby the first 60 years pdf 2023 black ortax - Jun 08 2022

web the kentucky derby the first 100 years peter chew 1974 action photographs lively text and race chants provide a comprehensive history of the kentucky derby irish greyhound

**weekly nursing schedule for 50 employees free google docs templates** - Mar 21 2022 web overview we ve done a great job of making our weekly nursing schedule for 50 employees free for you you no longer have to spend personal time creating the structure and design for such a complex table from scratch enter the relevant information into google sheets and save tons of time check out our new food menu template for google docs

derby 1932 1981

how to create and use a nurse scheduling template makeshift - Apr 02 2023

web feb 3 2023 follow these 6 steps to create and customize your nurse staff scheduling template 1 navigate to templates in excel or google sheets we ll use google sheets as an example here 2 choose an employee shift schedule template 3 customize your company name date nursing shifts

editable nursing schedule

Jun 04 2023 web oct 5 2019 editable nursing schedule template can be filled out on devices for your convenience i have designed this template with quick editing and changing options for making it up to date through this template you can store shifts and duties of nurses on a weekly and monthly basis by saving shifts departments dates times hours and **nurse schedule template how to create it best tips** - Sep 07 2023

template free excel word pdf -

web sep 14 2023 nurse schedule template how to create it best tips products project time tracking trello power up shift scheduling integrations asana clickup basecamp trello jira monday github gitlab todoist notion see all integrations try it free all best articles daily jobs business management team management project management time editable nursing schedule template free excel tmp - Jul 05

#### 2023

web sep 21 2019 this nursing schedule template is only for seven employees specifically with every day it will input the type of shift and number of the hour in which department nurse is working it also serves as self scheduling for nurses template and also tallies up the complete number of hours at the end of the week

**how to create an efficient nurse scheduling template upvio** - Sep 26 2022

web a nurse scheduling template can help you create efficient work schedules in a few different ways for one it can help you quickly and easily input information about shift patterns staff availability and desired schedules this can save you a lot of time that would otherwise be spent manually creating or inputting this data **25 free nursing schedule excel templates excelshe nursing schedule** - Feb 17 2022 web download these free nursing schedule excel

templates in pdf and excel format available in 12 hours daily and monthly sample templates are easy to utilize 5 nursing schedule templates pdf google docs ms excel - Aug 06 2023

web nursing schedule template details file format google docs ms excel ms word pages editable pdf size us a4 download now if you re looking for an effective scheduling tool you can use for full time or part time nurses then you can take the help of this nursing daily schedule template which is exactly the thing you need how to create a nurse scheduling system step by step - Jul 25 2022 web aug 17 2022 what makes a great nurse scheduling system a practical nurse scheduling system reflects staff availability and the number of patients requiring care in your clinic it should also be made well in advance be easy to read be easy to share avoid scheduling overtime shifts offer

flexibility to nurses **hospital nurse schedule excel template** - Oct 28 2022 web this nursing scheduling excel template can be used to schedule multiple nursing staff with different shifts use the data worksheet to record your nursing departments and available shifts use the schedule worksheet as your nursing schedule tool for each employee with their available shifts and hours for each day of the week

25 free nursing schedule excel templates excelshe - Jun 23 2022

web download these free nursing schedule excel templates in pdf and excel format available is 12 hours daily and months sample templates are easy to use **free and customizable nursing templates canva** - May 23 2022 web international nurse day social media template instagram post by black pepper std green blue gradient minimalist modern nursing resume resume by

dekart001 black and white ecg line typographic nurse professional t shirt t shirt by canva creative studio white blue international nurse day modern instagram story free 10 nursing schedule samples templates in pdf ms - Dec 30 2022 web business templates sample schedules free 10 nursing schedule samples templates in pdf ms word excel in this article are nursing schedule templates in different varieties and formats to help you find the schedule template that you need nursing schedule template download in excel google

sheets template - May 03 2023 web download this nursing schedule template design in excel google sheets format easily editable printable downloadable simplify nursing shift scheduling with the nursing schedule template at template net it s a customizable and editable resource designed for healthcare facilities nursing schedule template - Mar 01 2023

web nursing schedule template professional schedule download this nursing schedule template design in word google docs excel pdf apple pages format easily editable printable downloadable free nursing templates for google sheets and microsoft excel - Apr 21 2022 web nursing templates can be used to create customized data management and analysis tools with free spreadsheets for microsoft excel and google sheets you can create your own custom formulas charts and graphs or simply input data into the pre existing columns and rows with editable nursing excel templates you can also easily share your data 25 free nursing schedule excel templates excelshe - Oct 08

2023

web the nursing schedule template is used to assign the day or night shifts to the nurses in a hospital it is a record of the absence presence and shifts of

the nurses it is not easy to create a nursing schedule but we make your work easier with ready made templates **25 free nursing schedule excel templates excelshe free** - Nov 28 2022 web download these available nursing schedule excel templates in pdf plus excel format available includes 12 hours daily and magazine pattern templates are easily to use

7 nursing schedule templates docs pdf - Aug 26 2022 web nursing schedule template details file format google docs ms excel ms word pages editable pdf size us a4 download now sample daily infant nursing schedule tracker download printable planner nurse schedule template download time management sheet for nurses schedule template sample download now sample shift work nurse **nurse scheduling spreadsheet medely more nursing** - Jan 31 2023

web home nurse scheduling spreadsheet nurse scheduling template and example download the free nurse scheduling template excel and quickly build nurse staffing schedules use typical nurse schedules for shift planning master daily and monthly shift rotations and time offs be more organized and save time scheduling your nurse staff

heartbeats 2017 filmi sinemalar com - Jan 28 2022 web heartbeats filminin özeti yorumları oyuncuları ve seansları hakkında bilgilere  $ulab$ mak film fragmanını izlemek için tıklayın anne geddes heartfelt calendar 2015 anne geddes book buy - Nov 06 2022 web buy anne geddes heartfelt calendar 2015 by anne geddes at mighty ape nz anne geddes heartfelt 2015 mini wall calendar through the years anne geddes has often used wool to construct the elaborate props and clothing fea **9783943707205 anne**

**geddes 2014 heartfelt ii anne geddes** - Jul 02 2022 web anne geddes 2014 heartfelt ii finden sie alle bücher von anne geddes bei der büchersuchmaschine eurobuch com können sie antiquarische und neubücher vergleichen und sofort zum bestpreis bestellen 9783943707205 anne geddes 2014 familienplaner heartfelt neues buch - Aug 03 2022 web anne geddes 2014 familienplaner heartfelt finden sie alle bücher von anne geddes bei der büchersuchmaschine eurobuch com können sie antiquarische und neubücher vergleichen und sofort zum bestpreis bestellen 9783943707236 sr 816439 kalender ean 9783943707236 pictura gmbh co kg pictura anne geddes heartfelt 2015 by anne geddes secure4 khronos - Apr 30 2022 web jun 17 2023 simply stated the anne geddes heartfelt 2015 by anne geddes is commonly suitable with any devices to

read you could rapidly download this anne geddes heartfelt 2015 by anne geddes after receiving discount anne geddes the queen of baby

photography petapixel - Apr 11 2023

web mar 1 2023 a look at the life and work of renowned baby photographer anne geddes whose cute and conceptual photos have become a cultural phenomenon

anne geddes wikipedia - May 12 2023

web anne elizabeth geddes mnzm born 1956 is an australian born new york city based portrait photographer known primarily for her elaborately staged photographs of infants 1 2 geddes s books have been published in 83 countries 3 anne geddes heartfelt 2015 geddes anne amazon es libros - Dec 07 2022 web selecciona el departamento que quieras buscar geddes a anne geddes 2015 mini orell füssli - Sep 04 2022

web jetzt online bestellen heimlieferung oder in filiale geddes a anne geddes 2015 mini heartfelt von anne geddes orell füssli der buchhändler ihres vertrauens **anne geddes heartfelt 2015 pdf devy ortax org** - Dec 27 2021 web anne geddes heartfelt 2015 pdf pages 2 29 anne geddes heartfelt 2015 pdf upload mita l boyle 2 29 downloaded from devy ortax org on september 3 2023 by mita l boyle textbook of plastic and reconstructive surgery deepak k  $\alpha$ erce $\Box$ in pe $\Box$ inde random hearts beyazperde com - Mar 30 2022

web dec 3 1999 Ülke abd da lıtımcı yapım yılı 1999 metraj uzun metrajlı film İlginç detaylar bütçe 64 000 000 dil İngilizce görüntü formatı 35 mm renk renkli **anne geddes on entertainment tonight behind the scenes of** - Oct 05 2022 web behind the scenes of the latest anne geddes heartfelt

9783943707229 anne geddes 2014 agenda heartfelt anne geddes - Jun 01 2022 web anne geddes 2014 agenda heartfelt finden sie alle bücher von anne geddes bei der büchersuchmaschine eurobuch com können sie antiquarische und neubücher vergleichen und sofort zum bestpreis bestellen 9783943707229 sr 1165311 gebundene ausgabe ean 9783943707229 pictura gmbh co kg pictura anne geddes heartfelt 2015 pdf pdf voto uneal edu - Feb 26 2022

web anne geddes heartfelt 2015 pdf upload betty s ferguson 1 8 downloaded from voto uneal edu br on august 20 2023 by betty s ferguson anne geddes heartfelt 2015 pdf in a world driven by information and connectivity the ability of words has are more evident than ever **anne geddes creating more beloved images of babies patreon** - Jun 13 2023 web become a patron of anne geddes today read posts by

anne geddes and get access to exclusive content and experiences on the world s largest membership platform for artists and creators **anne geddes heartfelt 2015 english calendar geddes anne** - Jul 14 2023 web anne geddes heartfelt 2015 by geddes anne from flipkart com only genuine products 30 day replacement guarantee free shipping cash on delivery anne geddes heartfelt 2015 calendar 1 september 2014 - Aug 15 2023 web anne geddes heartfelt 2015 geddes anne on amazon com au free shipping on eligible orders anne geddes heartfelt 2015 anne geddes talks baby photography craftfoxes - Mar 10 2023 web sep 3 2013 anne geddes has enjoyed a storied career as a photographer with her signature work being baby photo calendars her latest project the 2014 heartfelt calendar features babies and

project

wool a favorite medium for its luxurious softness read on to hear more about her baby photography and perhaps you ll get some creative ideas for your next **anne geddes mini wall calendar**

**heartfelt cal 2015 anne geddes** - Jan 08 2023 web anne geddes mini wall

## calendar heartfelt anne geddes 洋書の購入は楽天ブックスで 全品送料無 n nnnn nnnnnn 得 みんなのレビュー 感想も満載

anne geddes 2015 mini wall calendar heartfelt calendar -

Feb 09 2023 web amazon in buy anne geddes 2015 mini wall calendar heartfelt book online at best prices in india on amazon in read anne geddes 2015 mini wall calendar heartfelt book reviews author details and more at amazon in free delivery on qualified orders

Best Sellers - Books ::

[garden landscaping ideas for](https://www.freenew.net/fill-and-sign-pdf-form/uploaded-files/?k=Garden_Landscaping_Ideas_For_Small_Gardens.pdf) [small gardens](https://www.freenew.net/fill-and-sign-pdf-form/uploaded-files/?k=Garden_Landscaping_Ideas_For_Small_Gardens.pdf) [galileo galilei contributions to](https://www.freenew.net/fill-and-sign-pdf-form/uploaded-files/?k=Galileo-Galilei-Contributions-To-Mathematics.pdf) [mathematics](https://www.freenew.net/fill-and-sign-pdf-form/uploaded-files/?k=Galileo-Galilei-Contributions-To-Mathematics.pdf)

[gcse english literature past](https://www.freenew.net/fill-and-sign-pdf-form/uploaded-files/?k=gcse-english-literature-past-papers.pdf) [papers](https://www.freenew.net/fill-and-sign-pdf-form/uploaded-files/?k=gcse-english-literature-past-papers.pdf) [fun facts about dogs and](https://www.freenew.net/fill-and-sign-pdf-form/uploaded-files/?k=fun_facts_about_dogs_and_puppies.pdf) [puppies](https://www.freenew.net/fill-and-sign-pdf-form/uploaded-files/?k=fun_facts_about_dogs_and_puppies.pdf) [games of maths for class 6](https://www.freenew.net/fill-and-sign-pdf-form/uploaded-files/?k=games_of_maths_for_class_6.pdf) [fundamentals of financial](https://www.freenew.net/fill-and-sign-pdf-form/uploaded-files/?k=Fundamentals-Of-Financial-Management-With-Thomson-One-Business-School-Edition.pdf) [management with thomson one](https://www.freenew.net/fill-and-sign-pdf-form/uploaded-files/?k=Fundamentals-Of-Financial-Management-With-Thomson-One-Business-School-Edition.pdf) [business school edition](https://www.freenew.net/fill-and-sign-pdf-form/uploaded-files/?k=Fundamentals-Of-Financial-Management-With-Thomson-One-Business-School-Edition.pdf) [fundamentals of](https://www.freenew.net/fill-and-sign-pdf-form/uploaded-files/?k=Fundamentals_Of_Thermodynamics_8th_Borgnakke_Solution.pdf) [thermodynamics 8th borgnakke](https://www.freenew.net/fill-and-sign-pdf-form/uploaded-files/?k=Fundamentals_Of_Thermodynamics_8th_Borgnakke_Solution.pdf) [solution](https://www.freenew.net/fill-and-sign-pdf-form/uploaded-files/?k=Fundamentals_Of_Thermodynamics_8th_Borgnakke_Solution.pdf) [fun math activities for middle](https://www.freenew.net/fill-and-sign-pdf-form/uploaded-files/?k=fun-math-activities-for-middle-school.pdf) [school](https://www.freenew.net/fill-and-sign-pdf-form/uploaded-files/?k=fun-math-activities-for-middle-school.pdf) [fundamentals of corporate](https://www.freenew.net/fill-and-sign-pdf-form/uploaded-files/?k=Fundamentals-Of-Corporate-Finance-Brealey-Myers-Marcus.pdf) [finance brealey myers marcus](https://www.freenew.net/fill-and-sign-pdf-form/uploaded-files/?k=Fundamentals-Of-Corporate-Finance-Brealey-Myers-Marcus.pdf) [functional safety tuv](https://www.freenew.net/fill-and-sign-pdf-form/uploaded-files/?k=functional-safety-tuv.pdf)